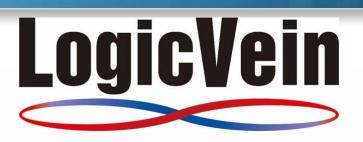

**Network Configuration and Change Management** 

**Agent-D** 

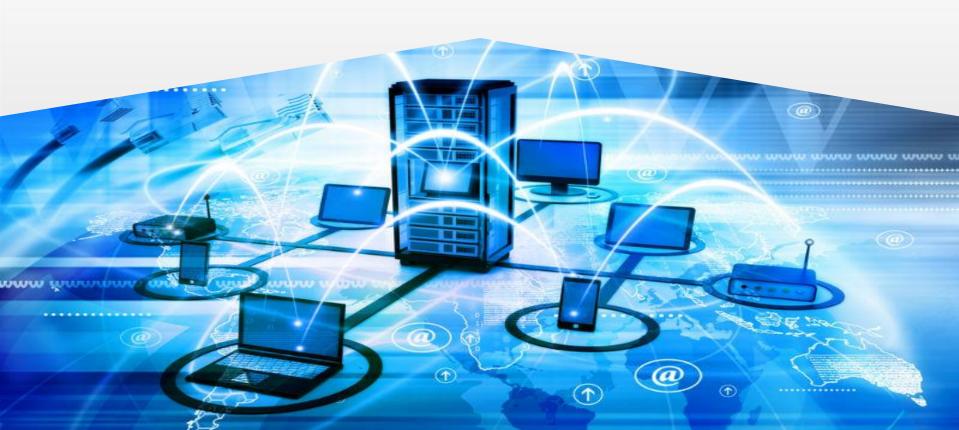

# **Introduction – What is Agent-D?**

- Agent-D is an agent installed on either Linux or Windows servers that runs in the background of the server. It can perform monitoring functions, collect metrics and send alerts/traps on the below functions.
  - CPU
  - Disk
  - Memory
  - Process
  - Syslog monitoring

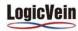

### **How it works**

- ➤ Agent-D can be installed two different ways
  - From ThirdEye right click on server, select Agent-D

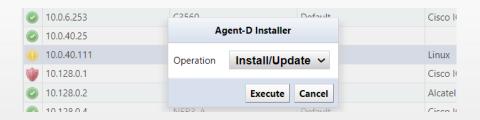

Download from ThirdEye and install on server

# Server Settings Click download link to download Agent-D installation files of the required installer type. Download Windows Domain Installer Download Windows Standalone Installer Download Linux Standalone Installer

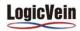

## **How it works**

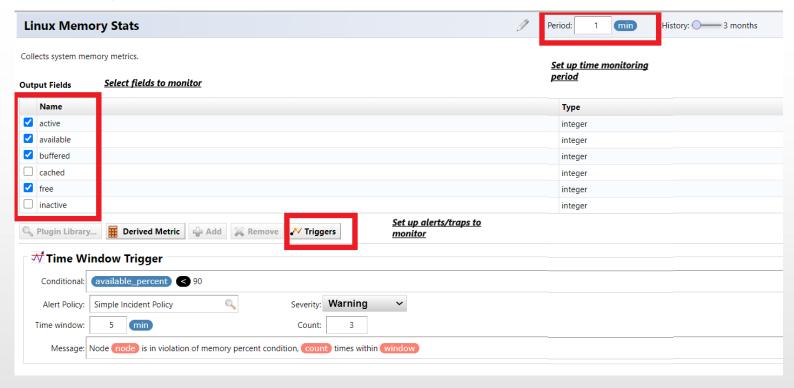

- Add the appropriate templates to the device from the template library
- Configure what you want to monitor
  - How often to pull data
  - Fields/metrics to monitor
  - Setup any alerts/traps to notify when there are issues

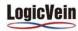

#### **Device Monitor**

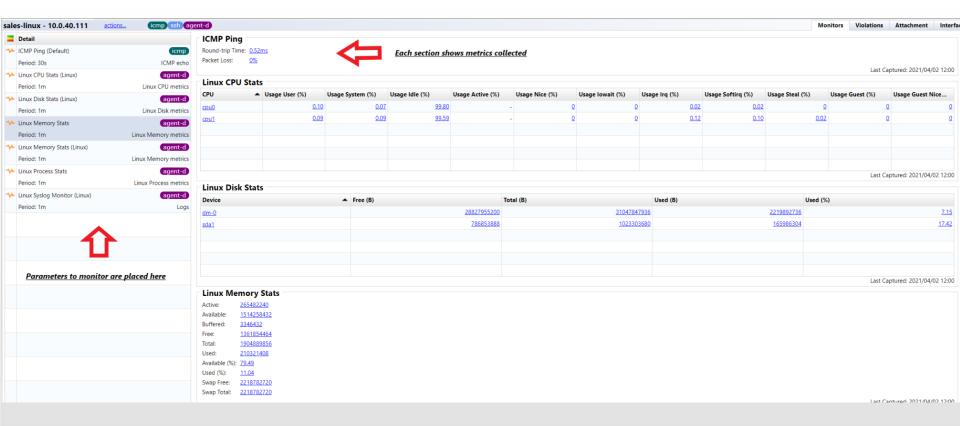

In the Device monitor section, you can visualize the parameters and settings.

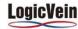

#### **Device Monitor**

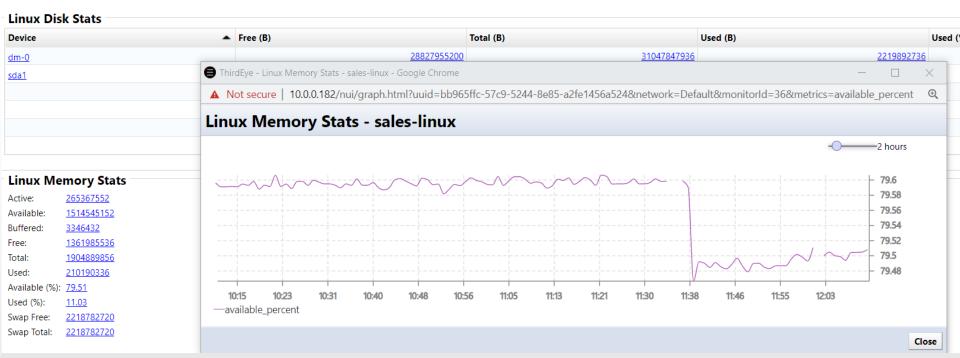

Clicking on any of the values, in any section, will popup a display that will graph that value. Display is configurable to show time from 1 hour up to 2 years

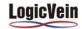

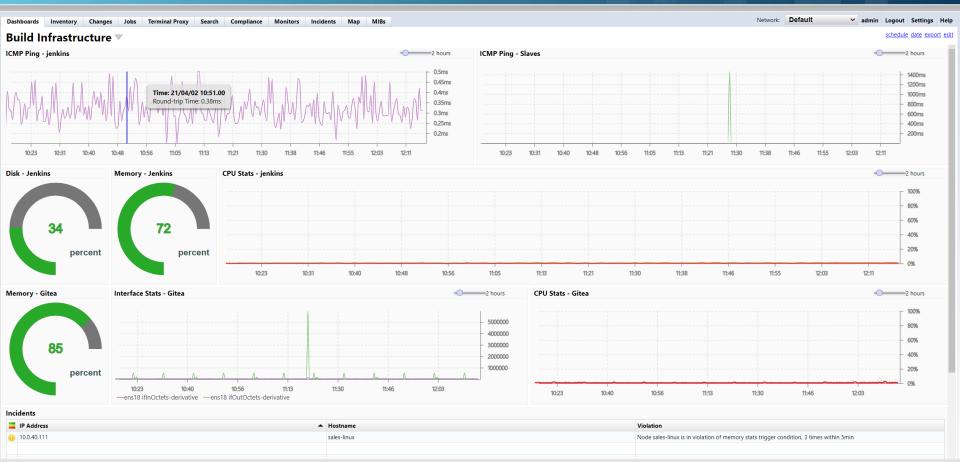

- Agent-D results can be displayed in the Dashboard, exported to a file, or downloaded via API.
- Additionally, any alerts/traps can also be displayed for monitoring purposes.

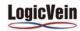

## **Agent-D metrics**

**CPU STATS** time\_active time\_guest time\_guest\_nice time\_idle time\_iowait time\_irq time\_nice time\_softirq time\_steal time\_system time\_user usage\_active usage\_guest usage\_guest\_nice usage\_idle usage\_iowait usage\_irq usage\_nice usage\_softirq usage\_steal usage\_system usage\_user

DISK STATS
free
inodes\_free
inodes\_total
inodes\_used
total
used
used\_percent

| MEMORY STATS      |                |
|-------------------|----------------|
| active            | mapped         |
| available         | page_tables    |
| available_percent | shared         |
| buffered          | slab           |
| cached            | sreclaimable   |
| commit_limit      | sunreclaim     |
| committed_as      | swap_cached    |
| dirty             | swap_free      |
| free              | swap_total     |
| high_free         | total          |
| high_total        | used           |
| huge_page_size    | used_percent   |
| huge_pages_free   | vmalloc_chunk  |
| huge_pages_total  | vmalloc_total  |
| inactive          | vmalloc_used   |
| low_free          | wired          |
| low_total         | write_back     |
|                   | write_back_tmp |

| PROCESS STATS                |                               |
|------------------------------|-------------------------------|
| child_major_faults           | process_name                  |
| child_minor_faults           | read_count                    |
| cpu_time                     | read_tytes                    |
| cpu_time_guest               | realtime_priority             |
| cpu_time_guest_nice          | rlimit_cpu_time_hard          |
| cpu_time_iowait              | rlimit_cpu_time_soft          |
| cpu_time_irq                 | rlimit_file_locks_soft        |
| cpu_time_nice                | rlimit_memory_data_hard       |
| cpu_time_soft_irq            | rlimit_memory_data_soft       |
| cpu_time_steal               | rlimit_memory_locked_hard     |
| cpu_time_system              | rlimit_memory_locked_soft     |
| cpu_time_user                | rlimit_memory_rss_hard        |
| cpu_usage                    | rlimit_memory_rss_soft        |
| cup_time_idle                | rlimit_memory_stack_hard      |
| involuntary_context_switches | rlimit_memory_stack_soft      |
| major_faults                 | rlimit_memory_vms_hard        |
| memory_data                  | rlimit_memory_vms_soft        |
| memory_locked                | rlimit_nice_prioity_soft      |
| memory_rss                   | rlimit_nice_priority_hard     |
| memory_stack                 | rlimit_num_fds_hard           |
| memory_swap                  | rlimit_num_fds_soft           |
| memory_usage                 | rlimit_realtime_priority_hard |
| memory_vms                   | rlimit_signals_pending_hard   |
| minor_faults                 | rlimit_signals_pending_soft   |
| nice_priority                | signals_pending               |
| num_fds                      | voluntary_context_switches    |
| num_threads                  | write_bytes                   |
|                              | write_count                   |

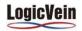